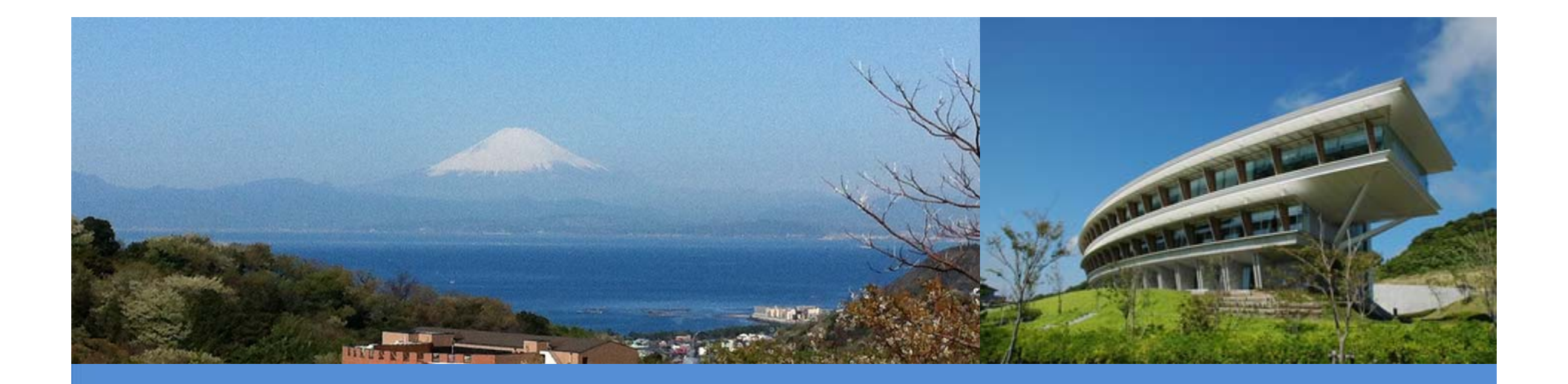

#### **IPCC Inventory Software**

Virtual presentation

*IPCC TFI TSU*

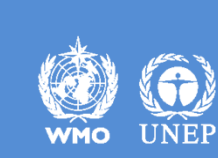

INTERGOVERNMENTAL PANEL ON ClIMATE CHANGE

## **Background**

**produced**, since 2012, **by** the **IPCC Task Force on National Greenhouse GasInventories** (**IPCC TFI**) **to assist** inventory compilers **in using the 2006 IPCC Guidelines**

**based on MS-Access for WindowsOS**

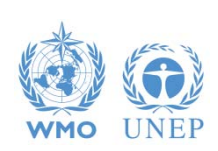

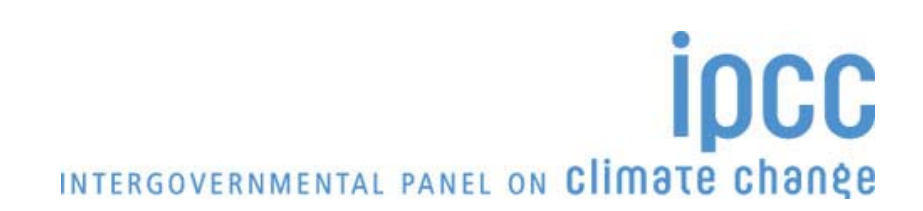

## **Background**

#### $\checkmark$  Free to use

*(download at https://www.ipcc-nggip.iges.or.jp/software/index.html)*

Support to users provided by IPCC TFI TSU

◆ Plan for updating to full methods/tiers/approaches within the 2006 IPCC Guidelines funded

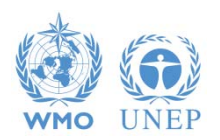

## **Background**

- originally designed to implement Tier 1 Worksheets only **provides default data from the** *2006 IPCC Guidelines*
- current **version 2.691 allows input** of **user-specific values** for **EFs** and **parameters** (**Tier 2**) for **Energy**, **IPPU**, **Agriculture**, **Waste** categories
- can be **used for** the **whole inventory or** just **individual categories**
- **allows different sectors to be developed simultaneously**
- **can report outputs in non-Annex I National Communications format** (reporting tables, consistent with Tables 1 and 2 in Annex to Decision 17/CP.8)

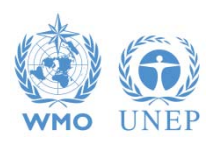

## **Software Functions**

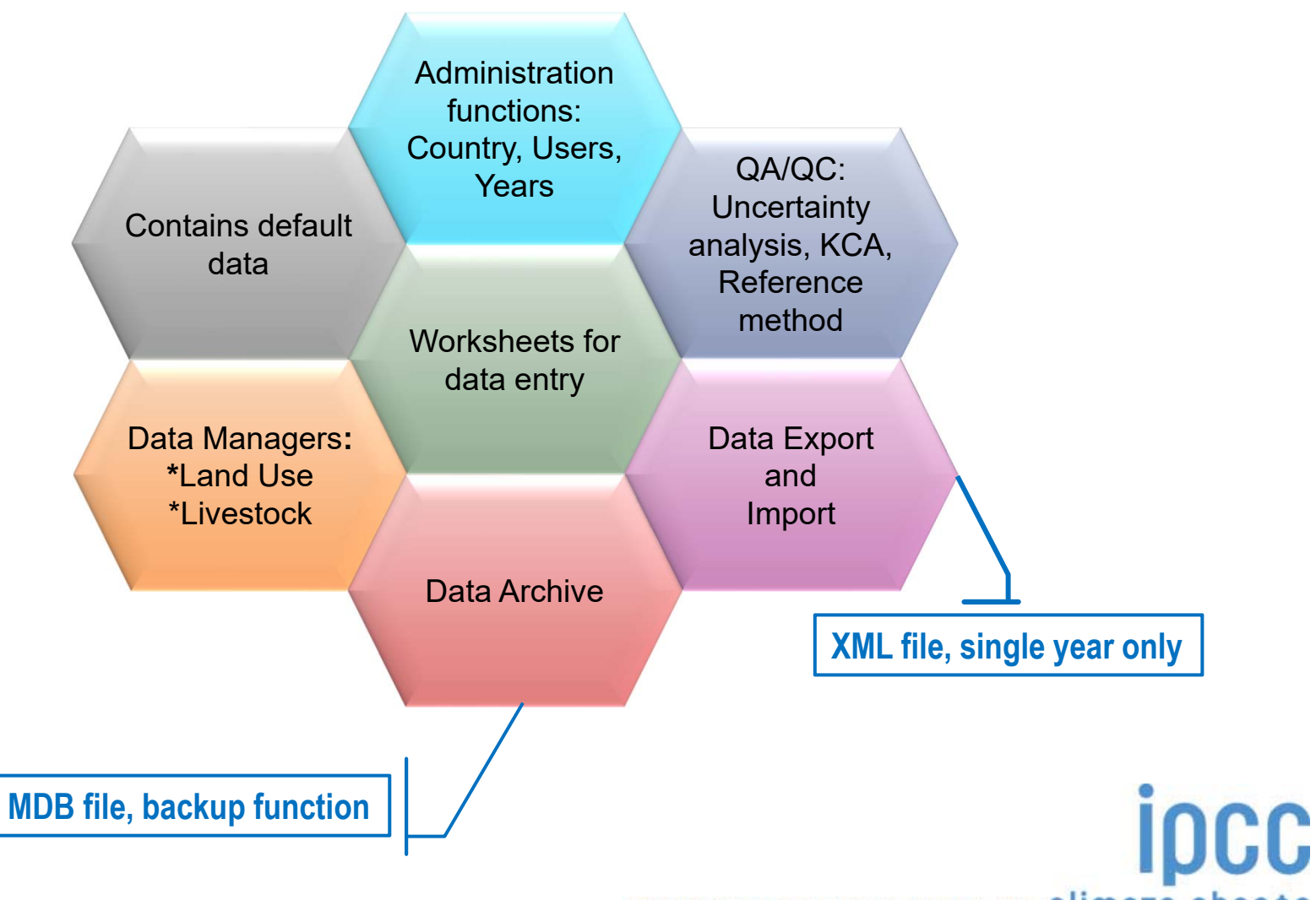

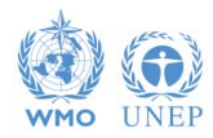

#### **The Software**

(4) IPCC Inventory Software - sandro - [Worksheets]

 $\times$  $\overline{\phantom{a}}$  $\Box$ 

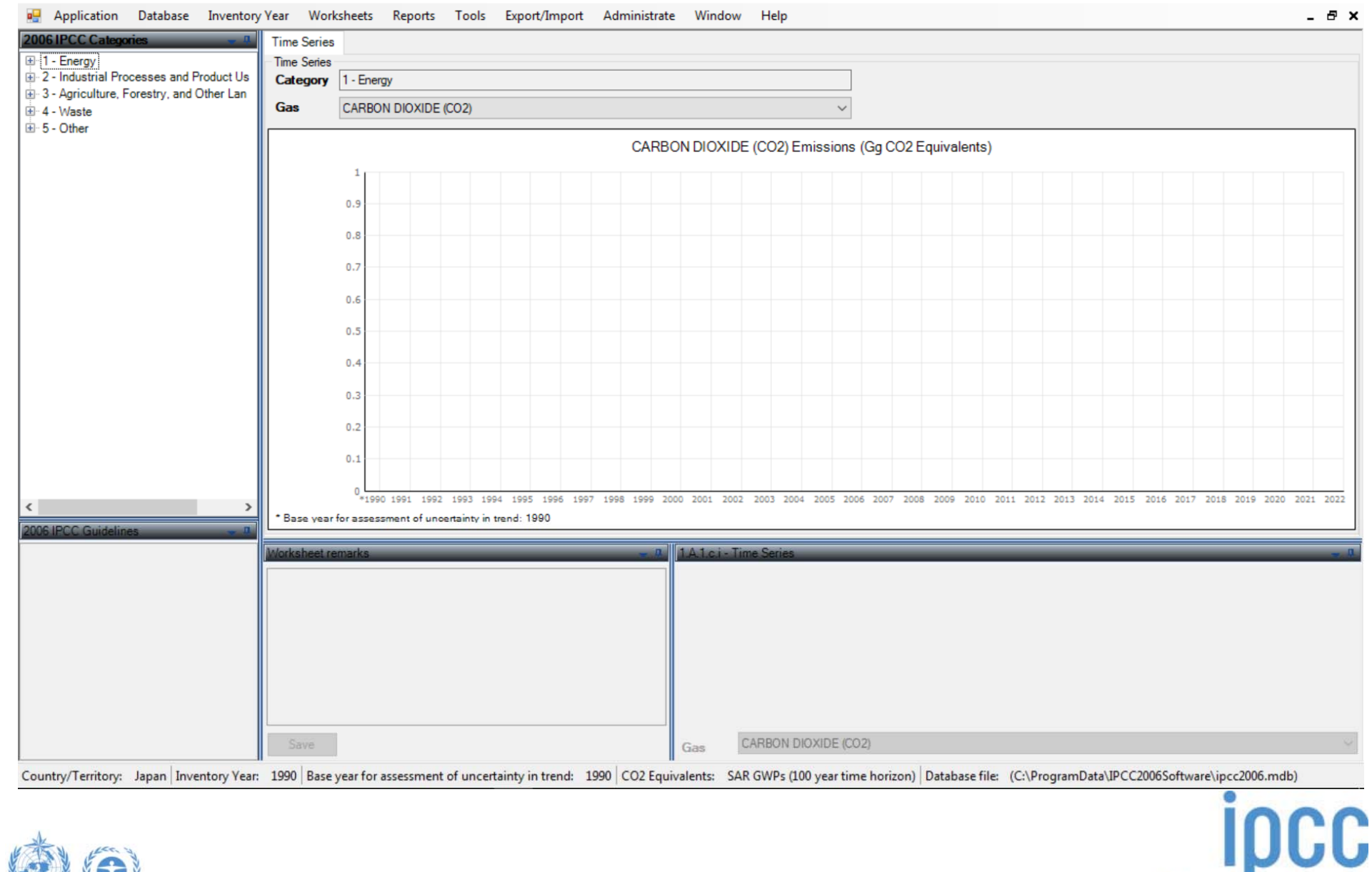

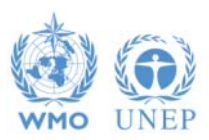

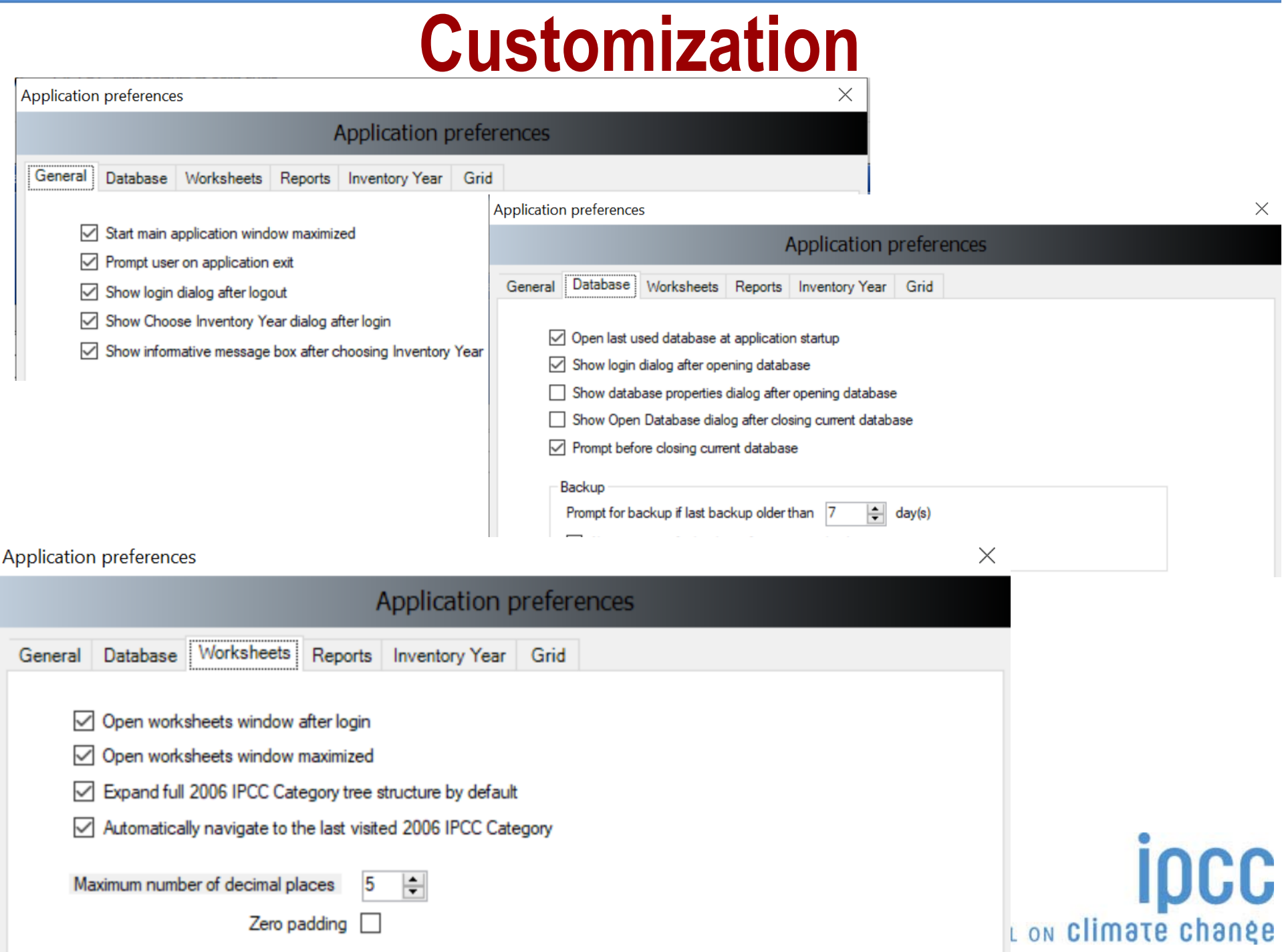

## **Customization**

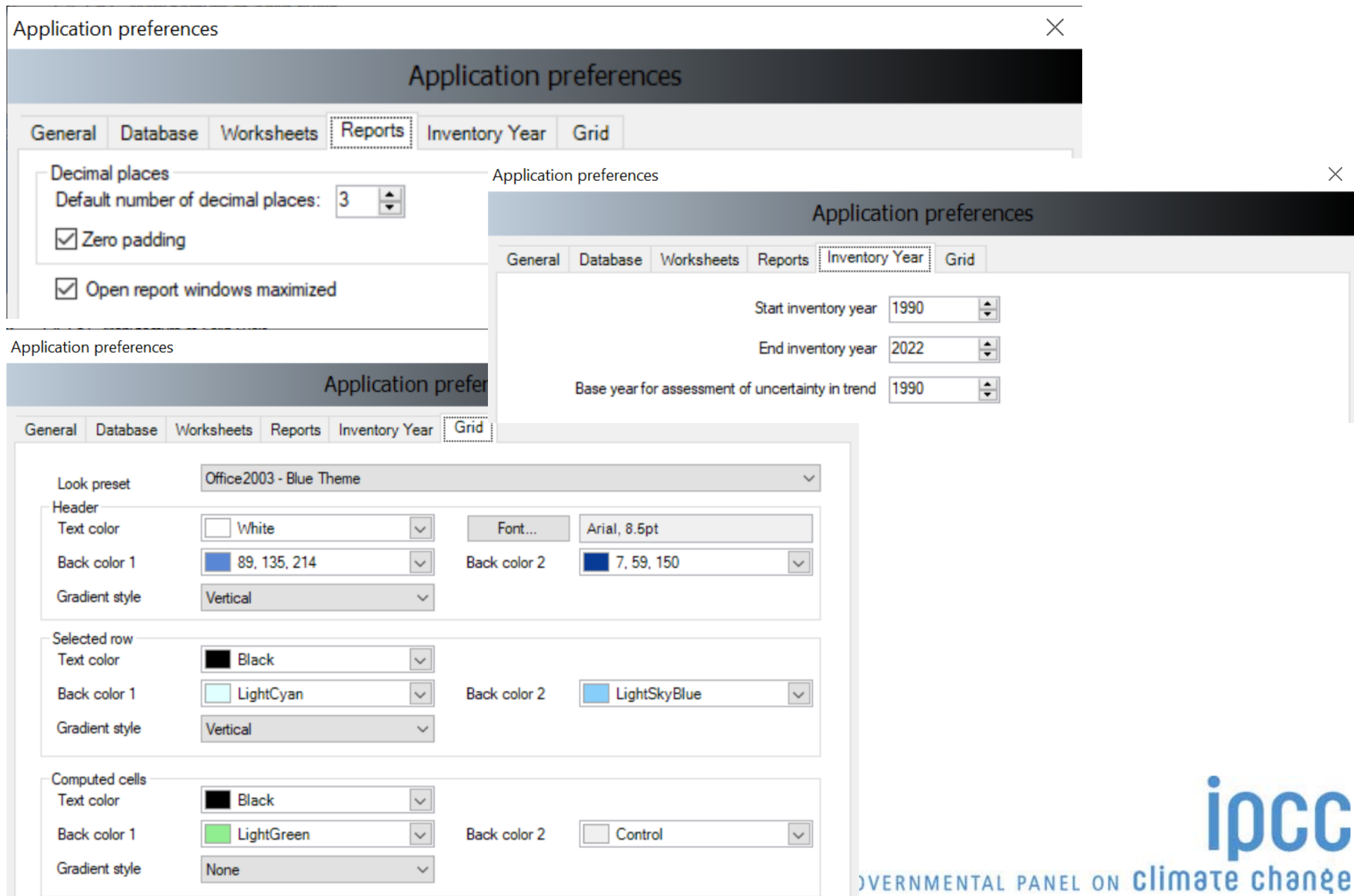

## **Database properties**

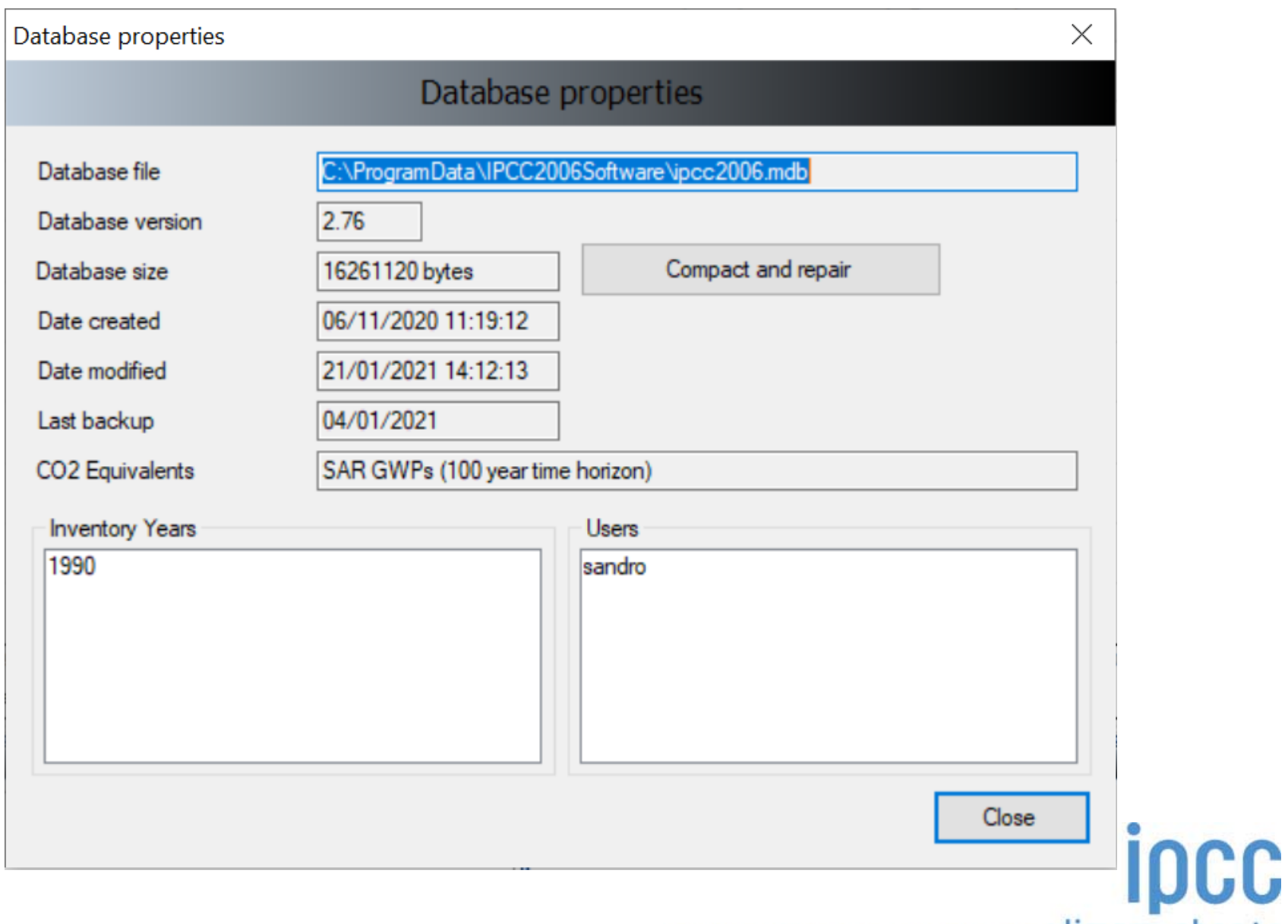

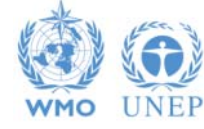

## **Database properties**

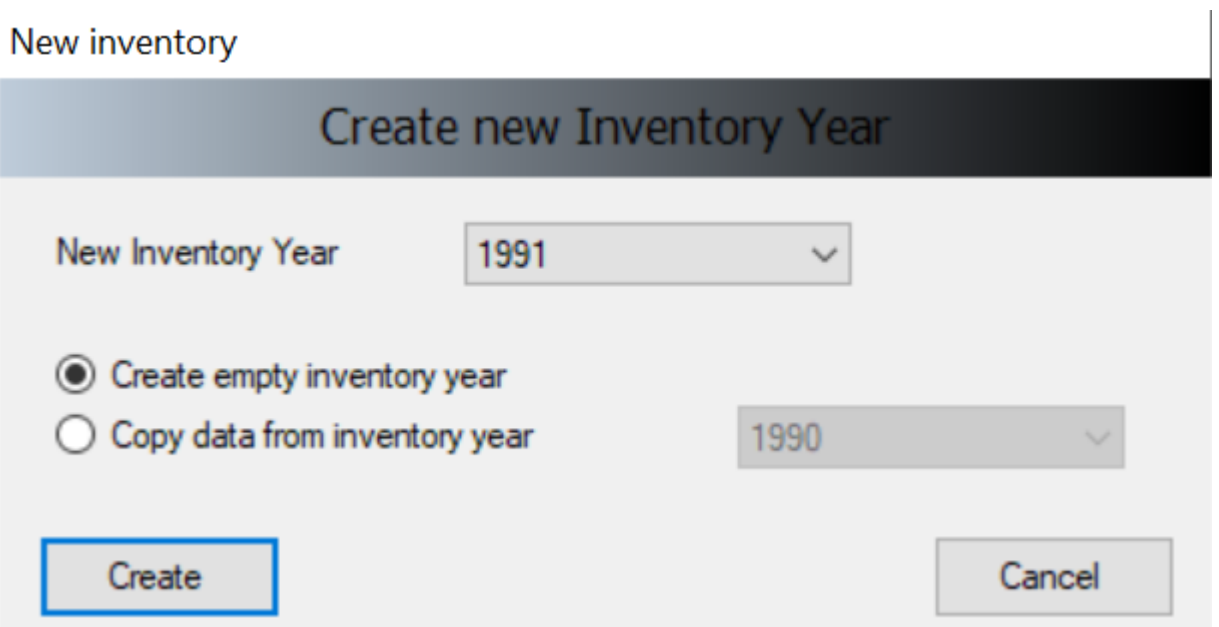

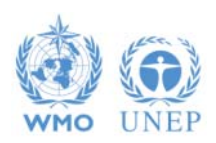

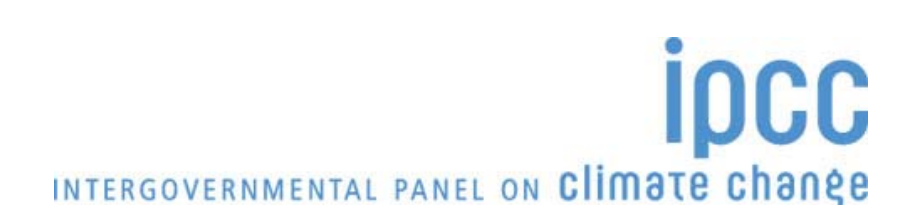

## **Administrate**

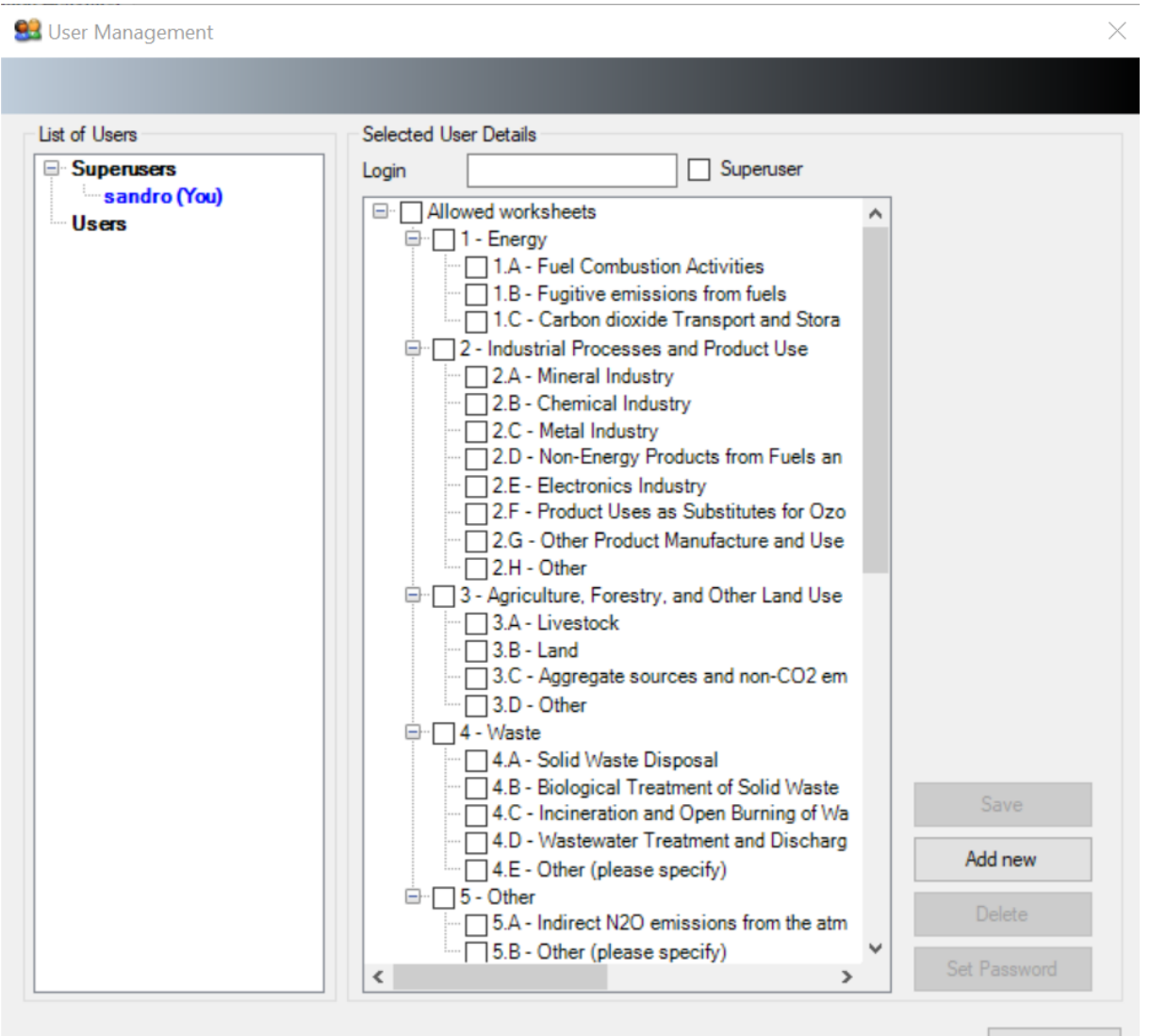

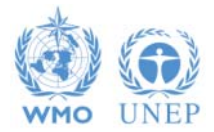

## **Multiple Users**

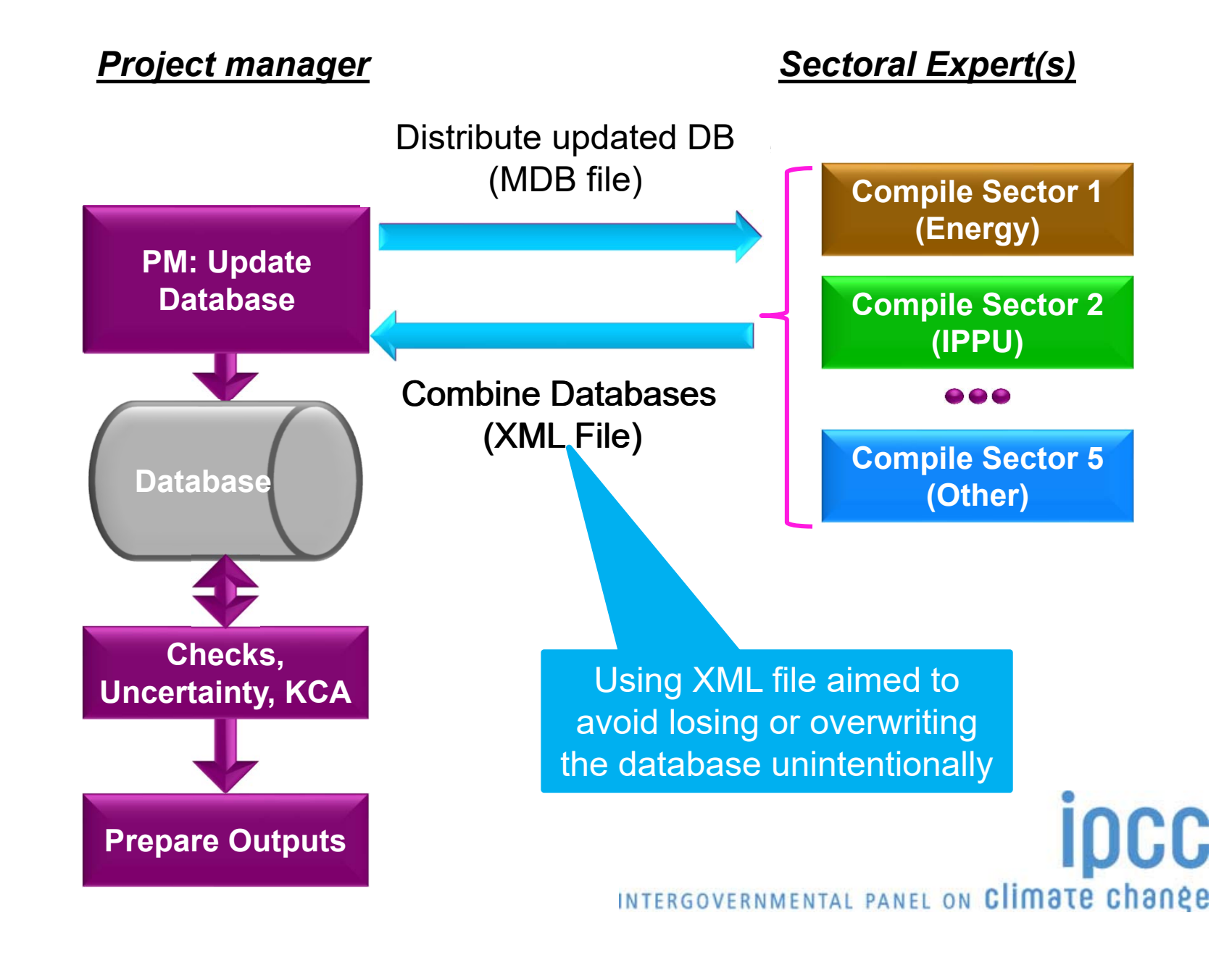

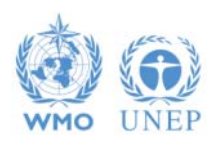

## **Administrate**

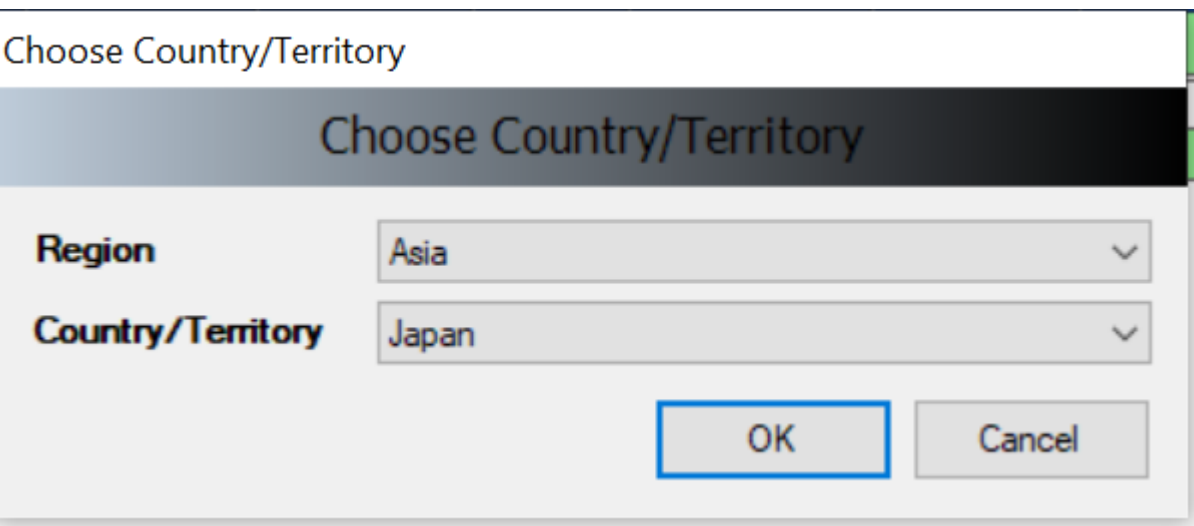

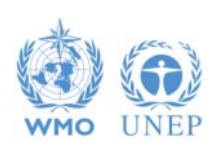

## **Administrate**

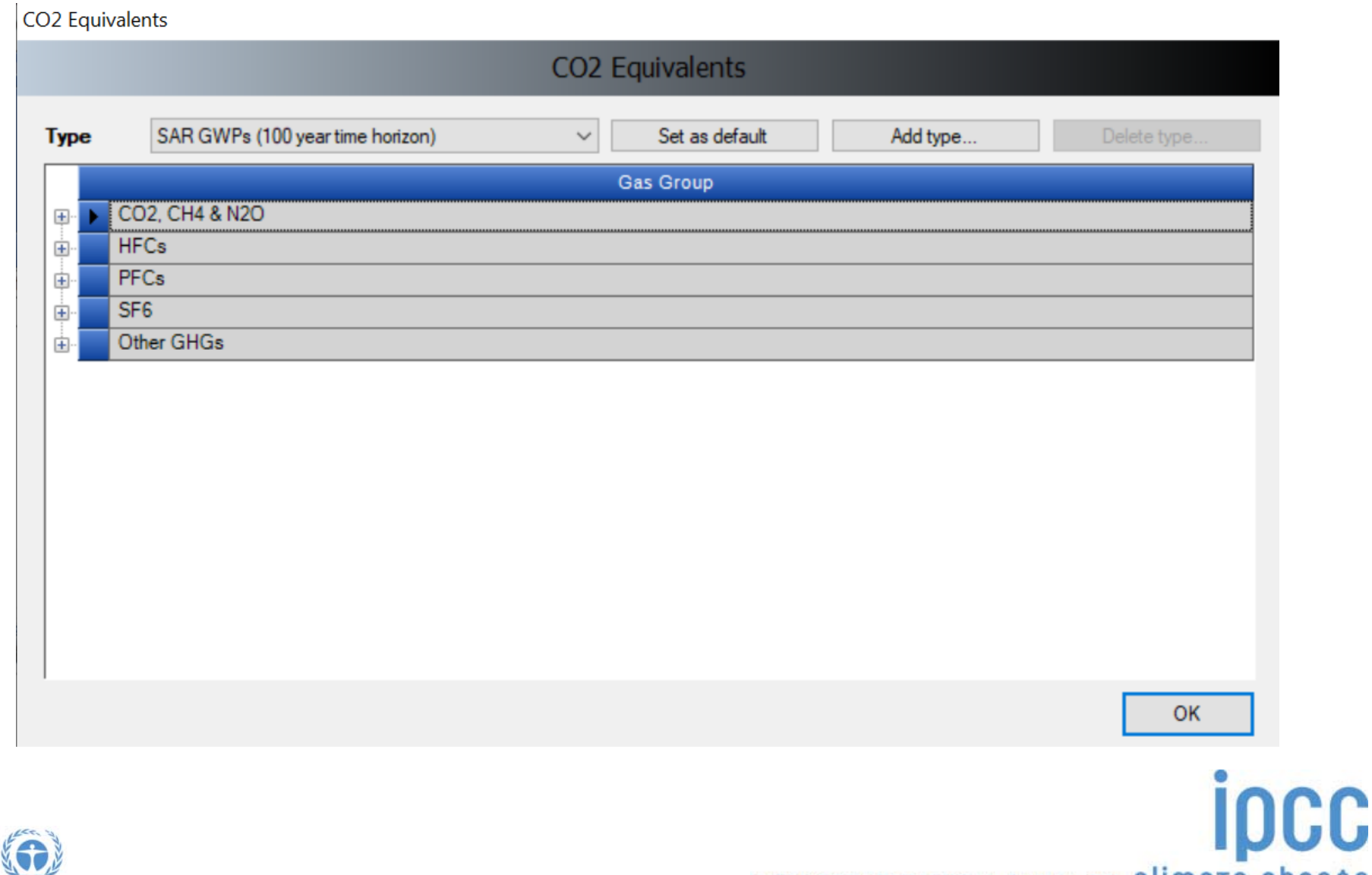

**UNEP** 

**WMO** 

## **Administrate AFOLU (Land Use Manager)**

Land Lice Manager

**UNEP** 

**WMO** 

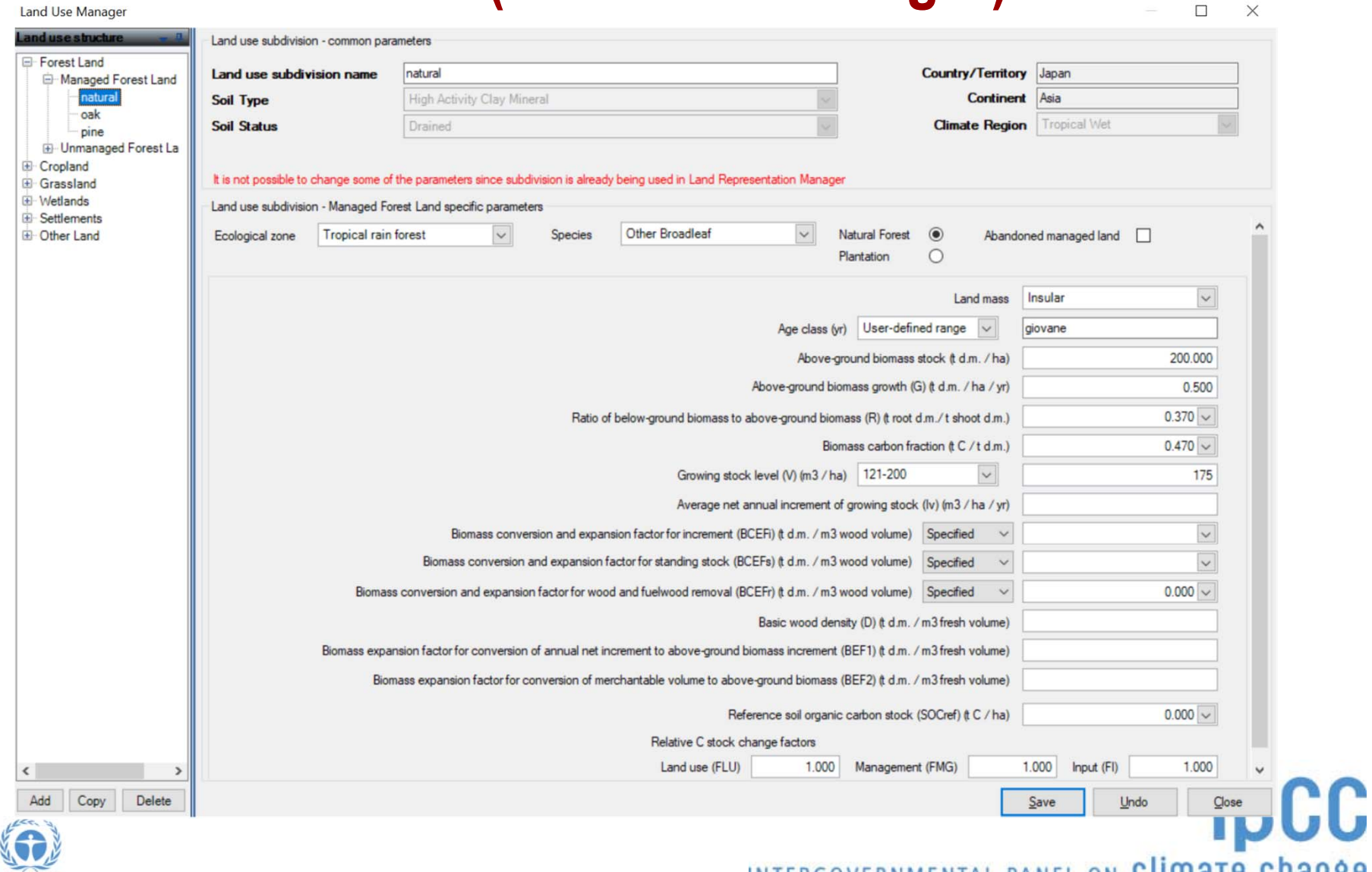

#### **Administrate AFOLU (Livestock Manager)**

Livestock Manager

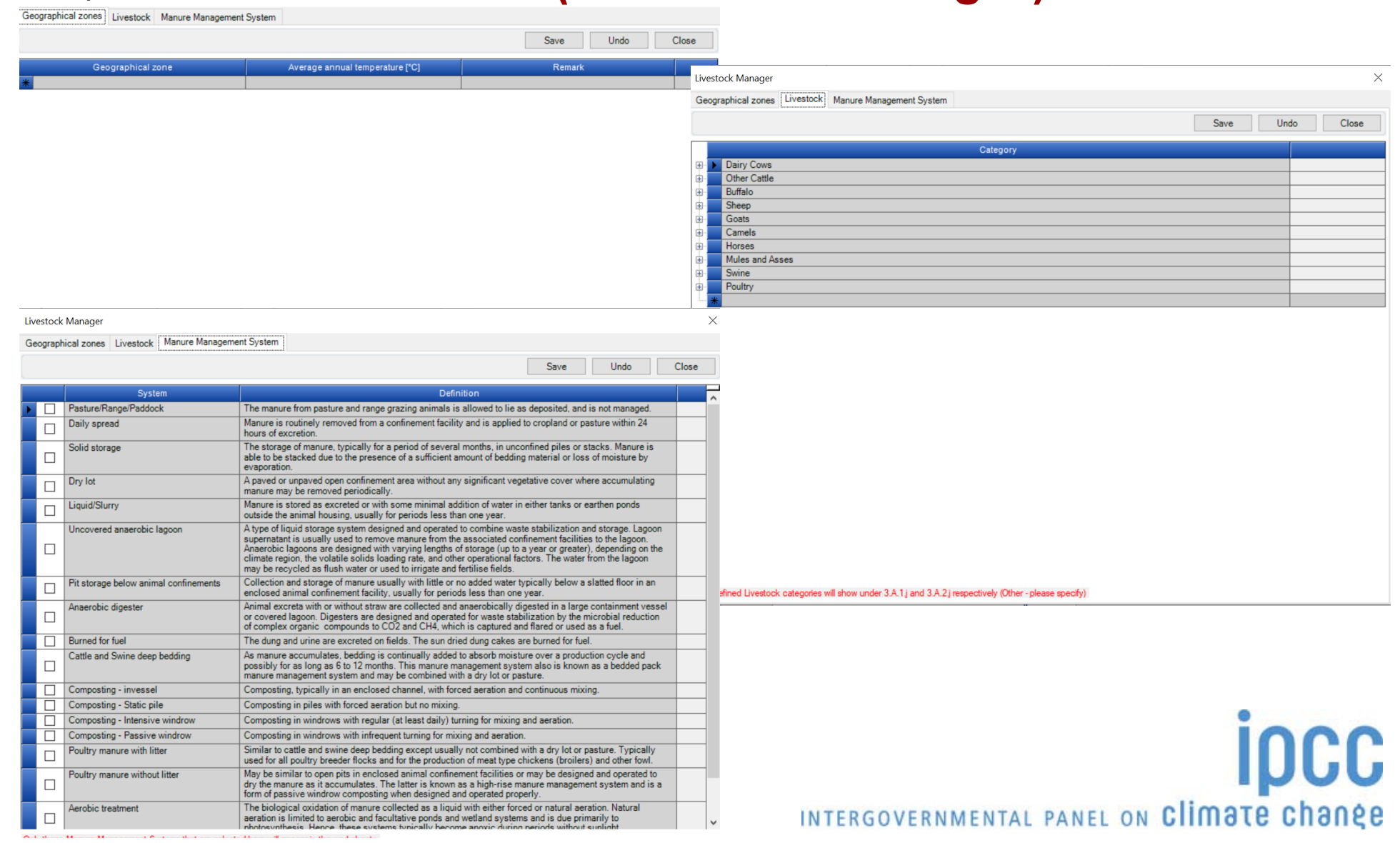

#### **Worksheets**

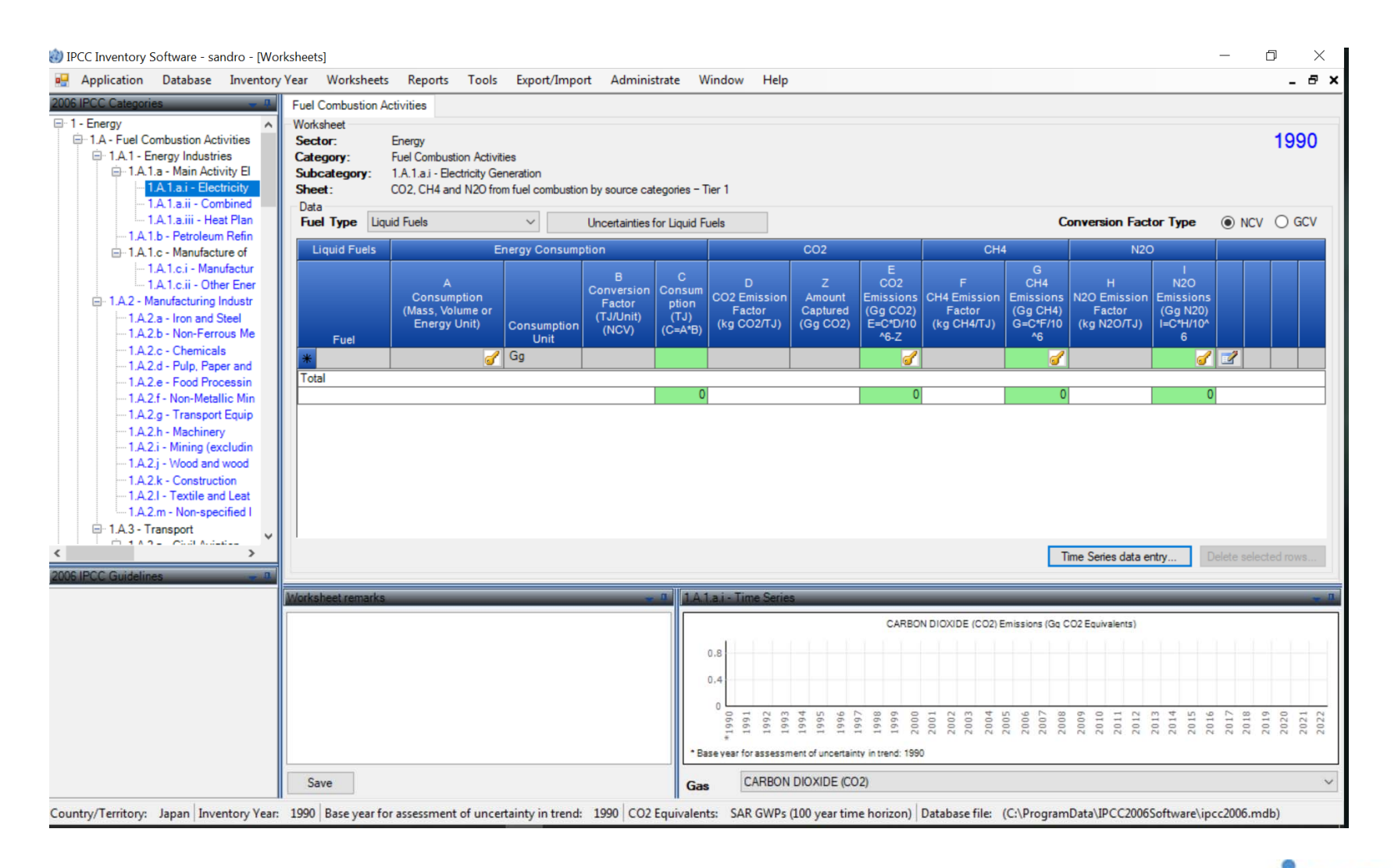

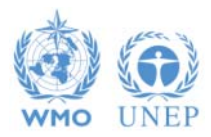

## **Worksheets (timeseries data entry)**

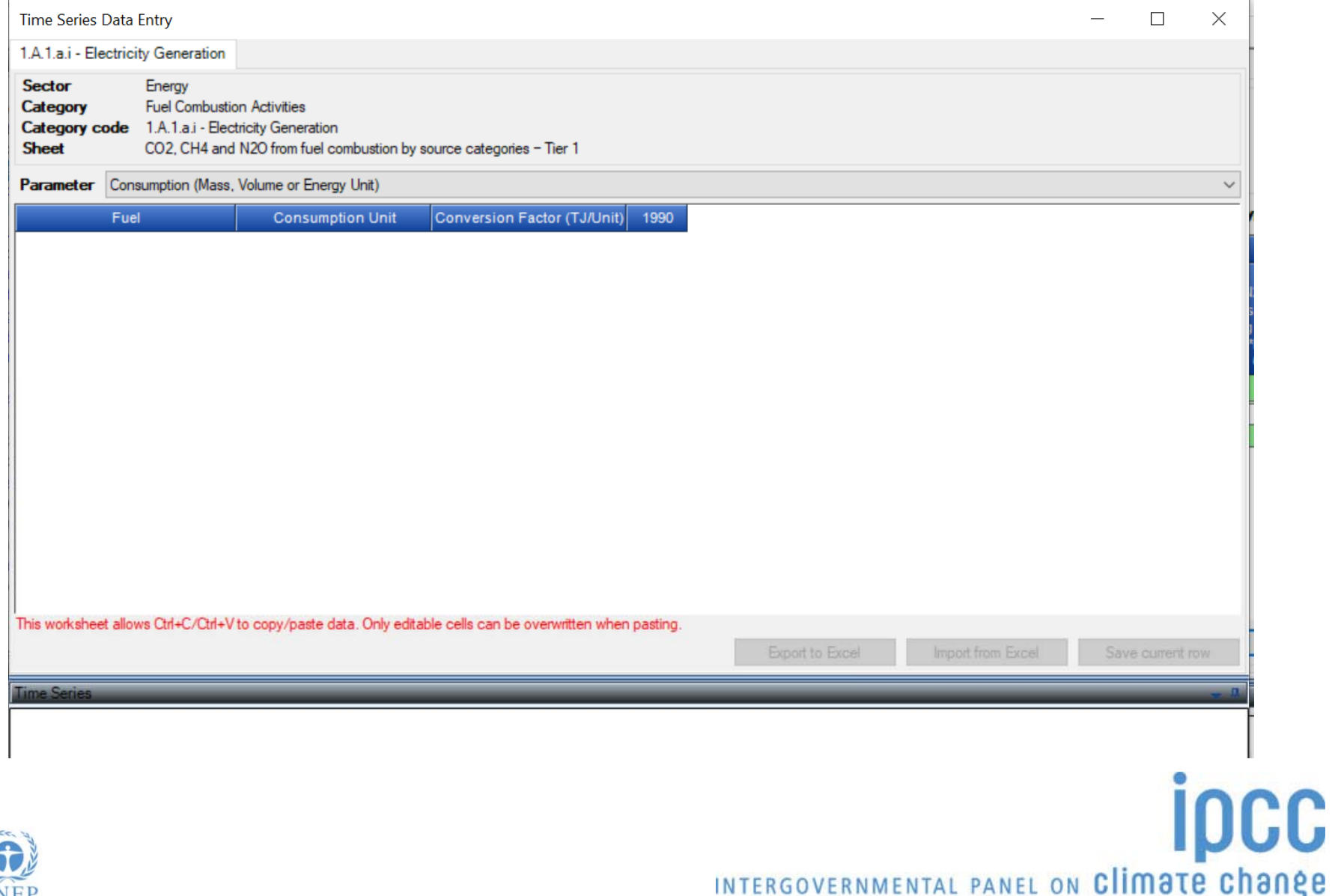

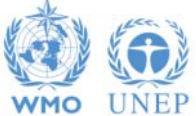

## **Worksheets (uncertainties)**

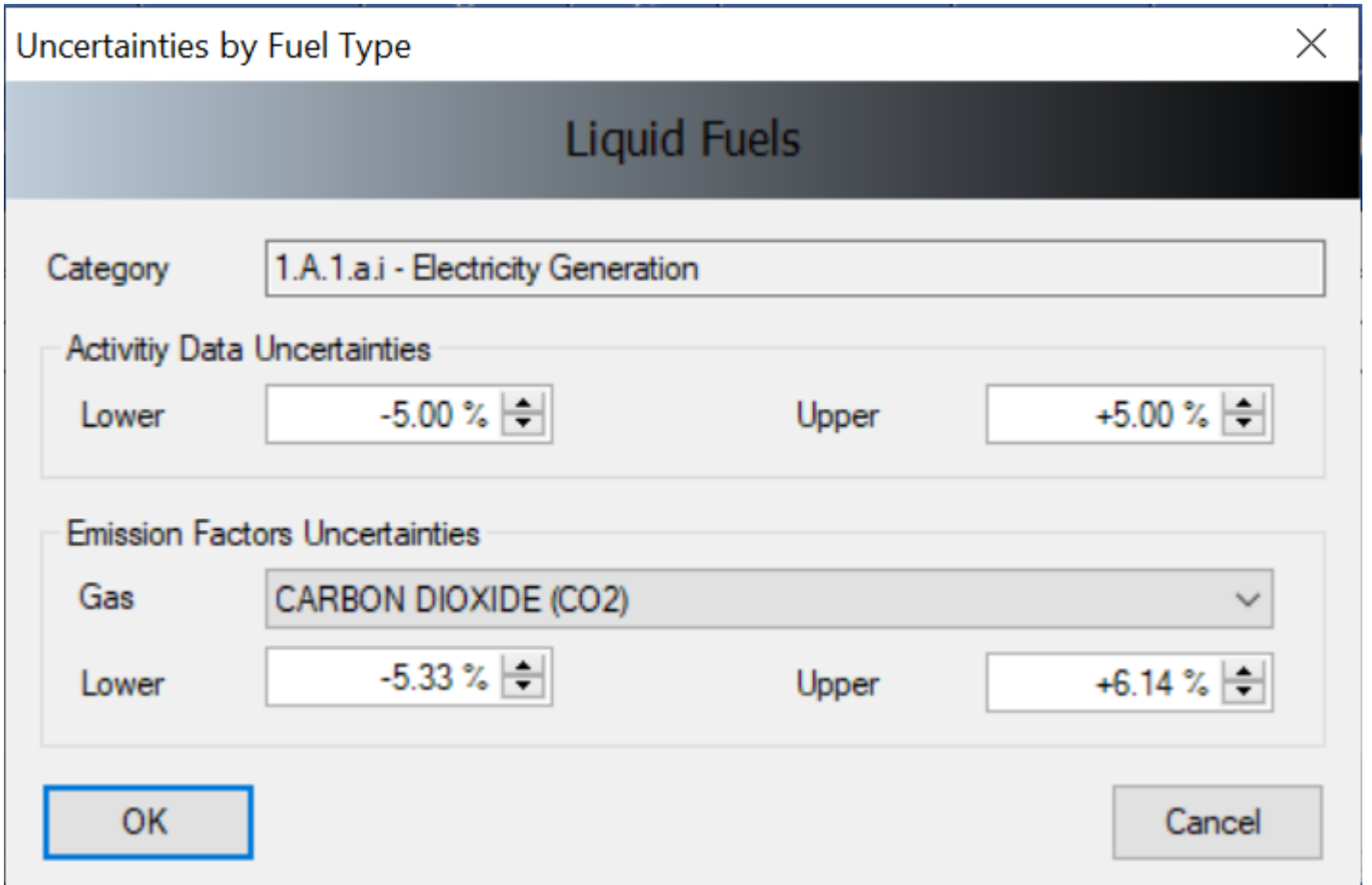

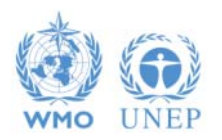

#### **Tools (Reference Approach)**

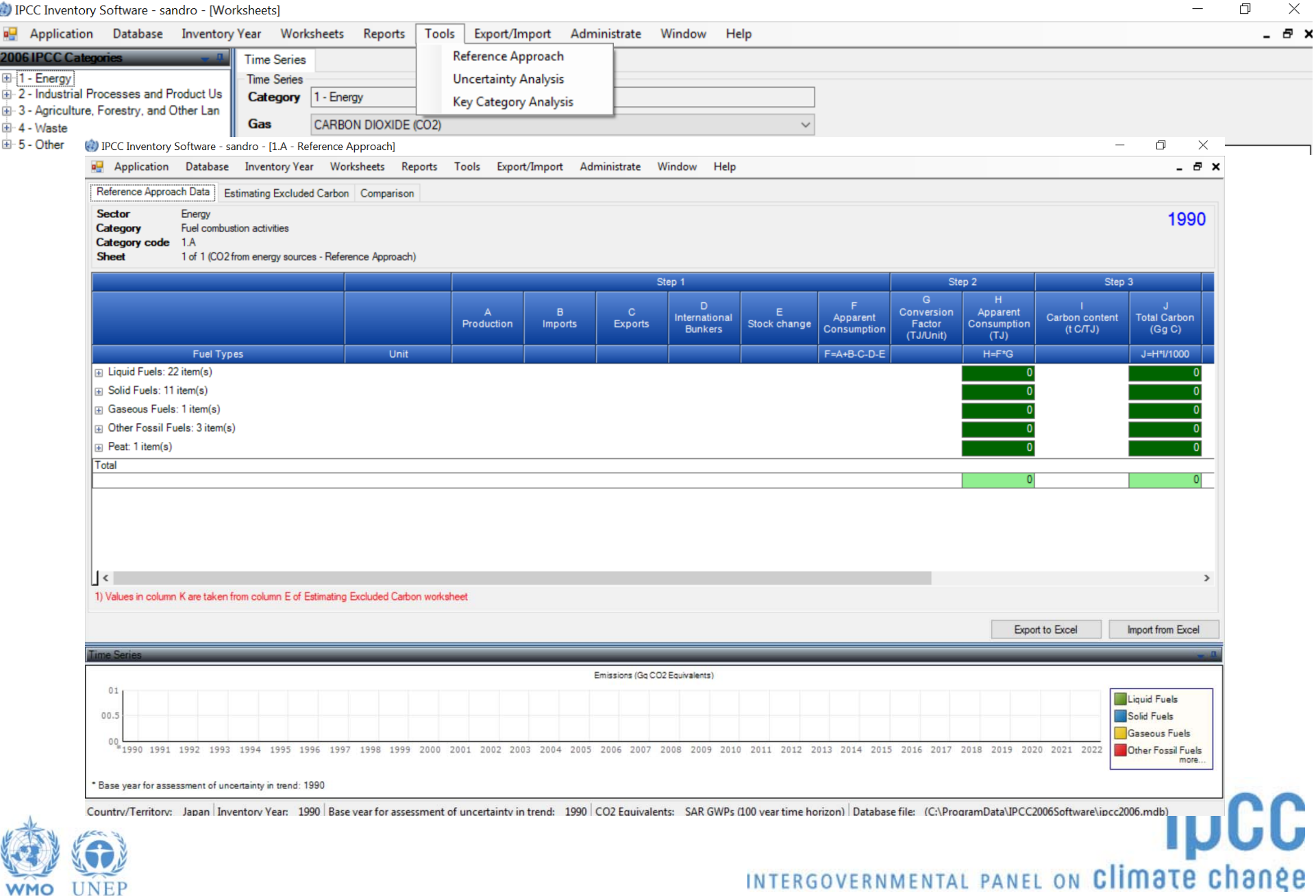

#### **Tools (Uncertainty Analysis)**

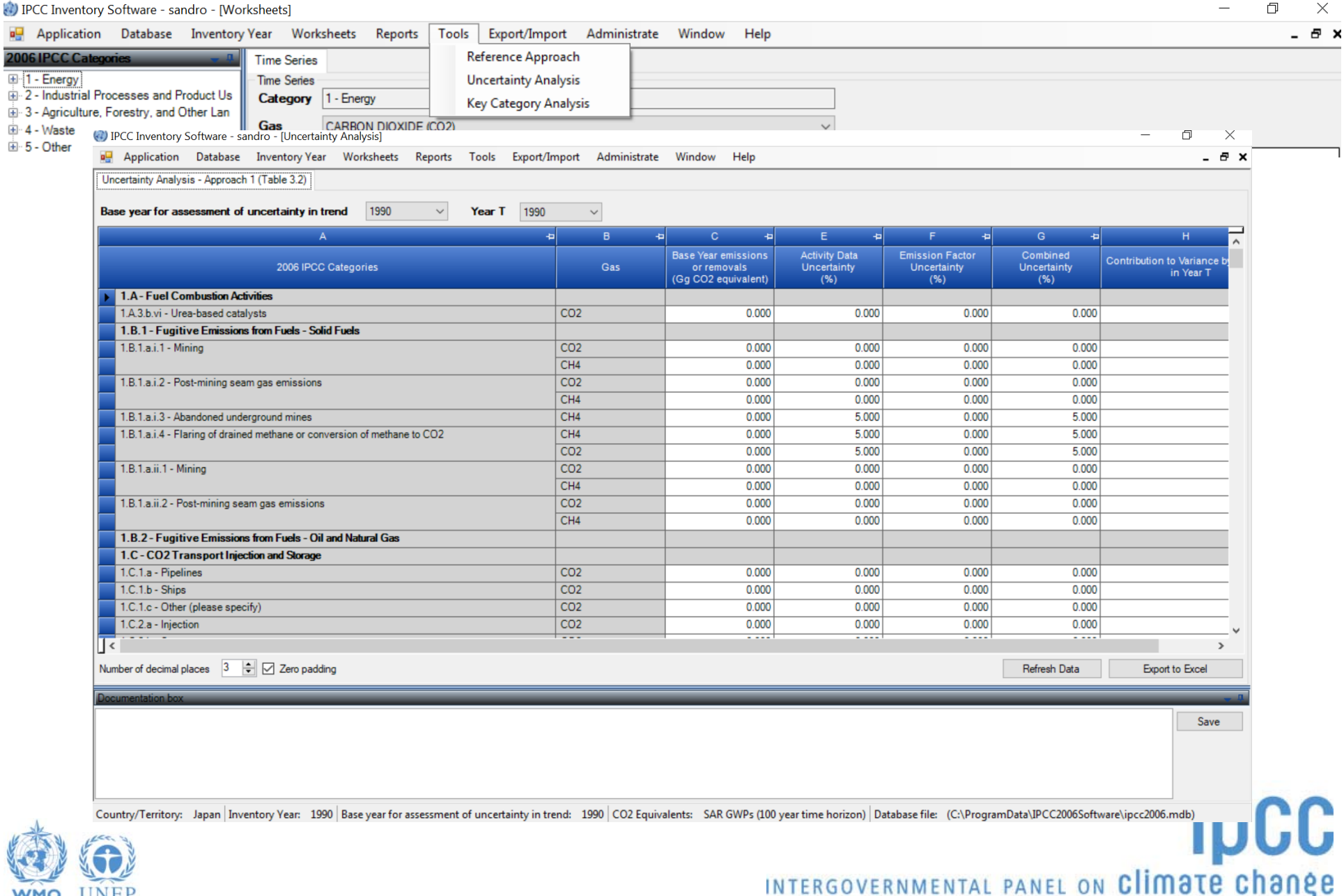

WMO UNEP

#### **Tools (Key Category Analysis)**

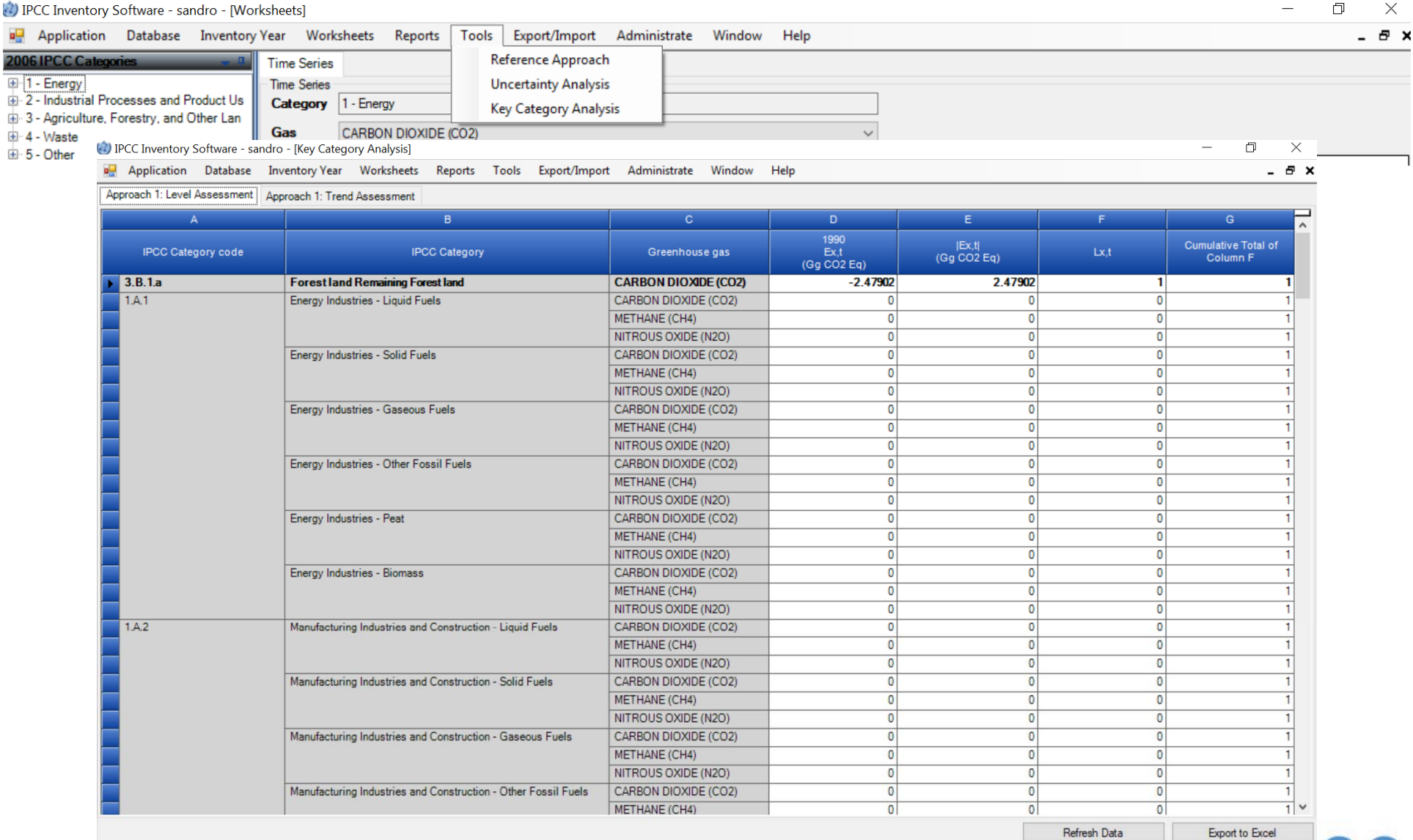

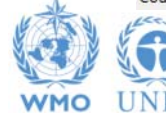

Country/Territory: Japan Inventory Year: 1990 Base year for assessment of uncertainty in trend: 1990 CO2 Equivalents: SAR GWPs (100 year time horizon) Database file: (C:\ProgramData\IPCC2006Software\ipcc2006.mdb)

## **Export/Import**

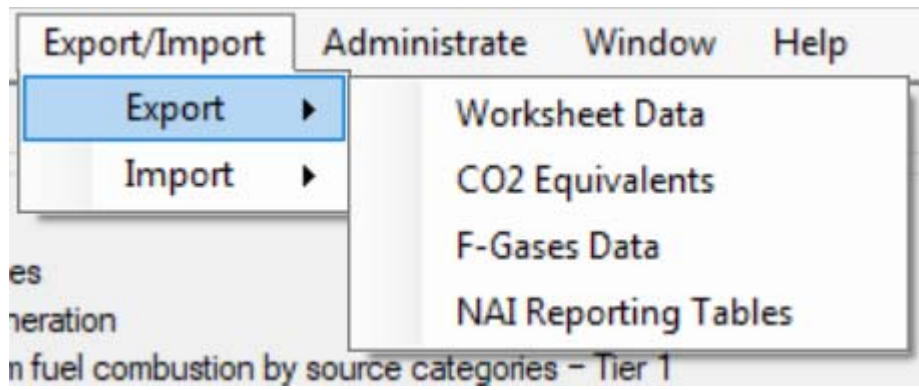

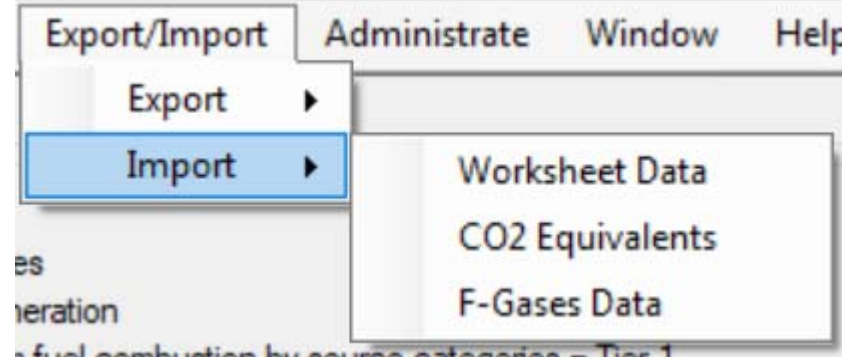

**as XML files** but NAI as Excel file

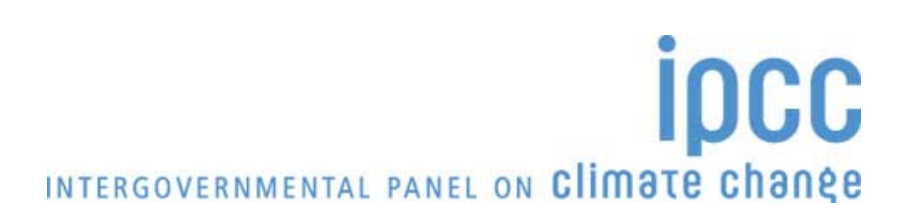

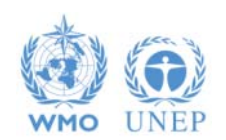

## **Reporting**

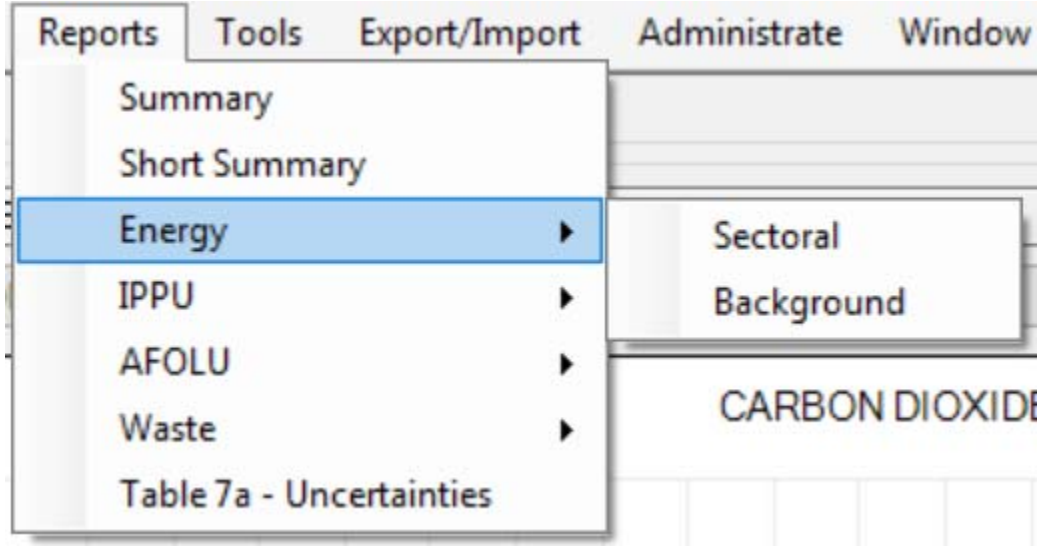

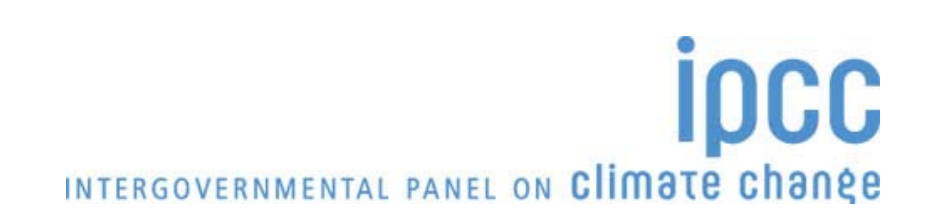

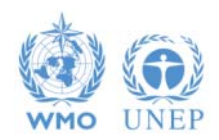

## **Reporting (sectoral)**

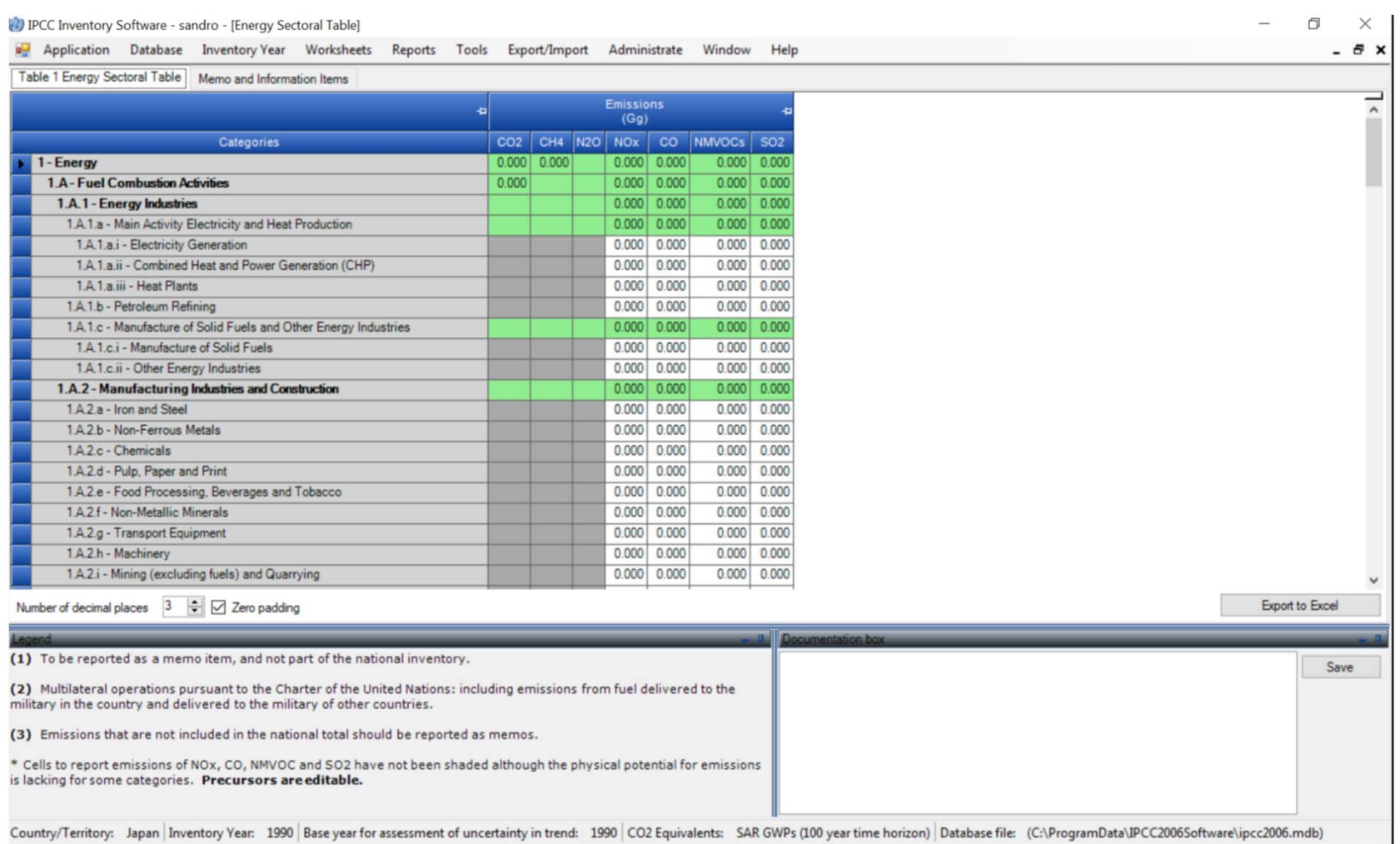

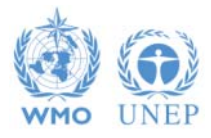

## **Reporting (background)**

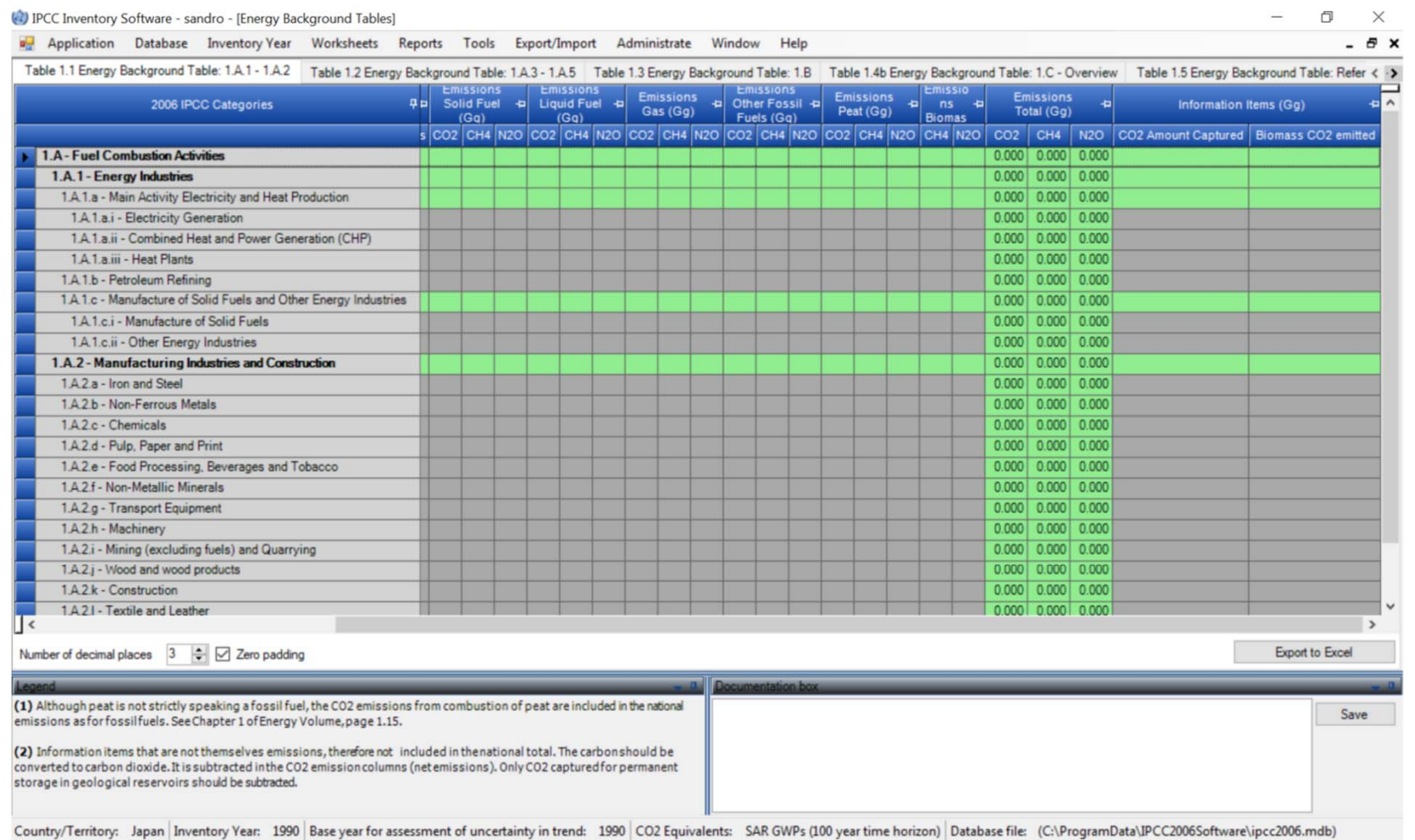

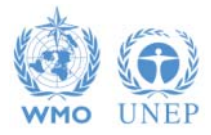

## **Reporting**

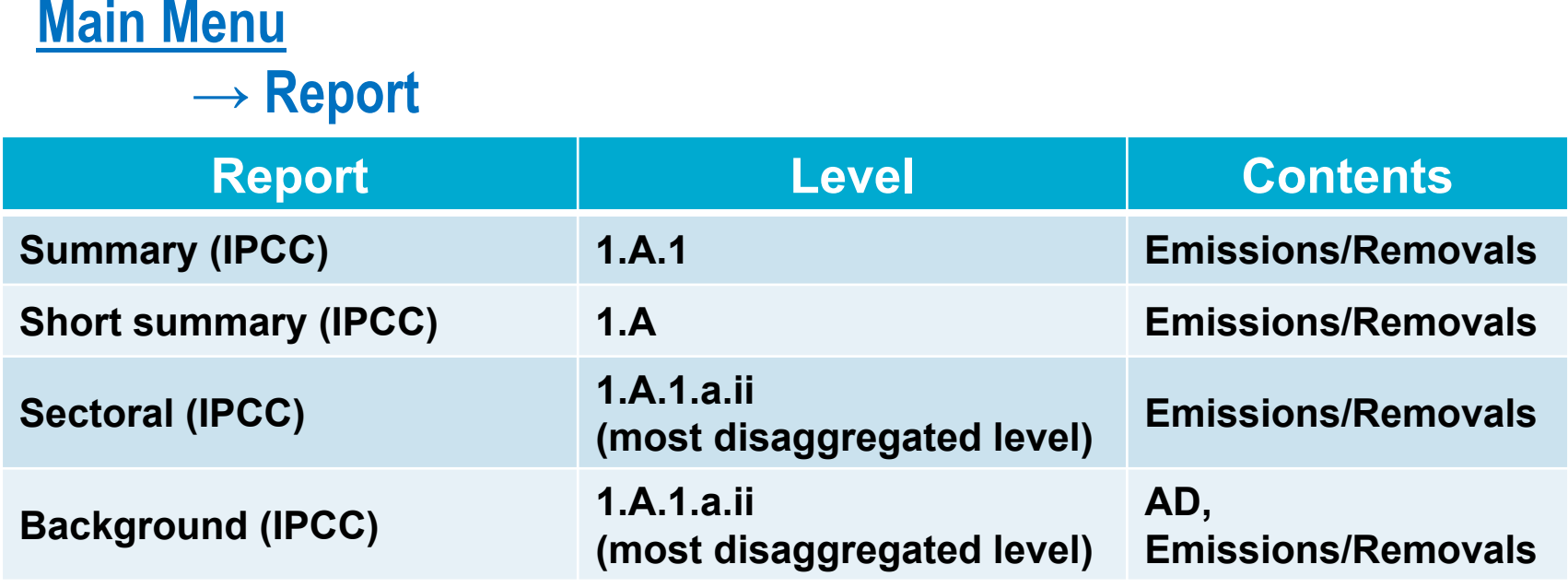

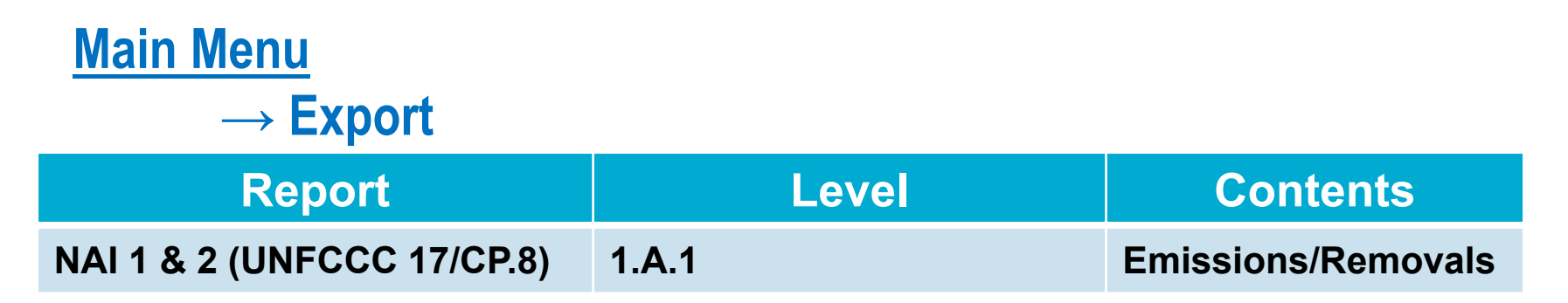

**Note:** *All reports can be exported as MS Excel file*

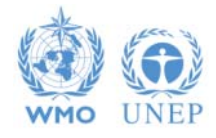

# **Ongoing work**

- **Implementation** of all **IPCC Tier 2** & 3 methods provided in the **2006 IPCC Guidelines** and the **Wetlands Supplement** Work completed for AFOLU, including WS, and Energy sectors
- **Approach 2** for **Uncertainty Analysis**  working on specifications
- **Approach 2** for **Key categories analysis**  working on specifications

- **Subnational disaggregation** of categories (e.g. federal states inventories) – work completed
- **Multi-users at category level**
- $\blacktriangleright$ **Time series export/import** -XML file-
- $\blacktriangleright$ **Translation into the 5 non-English UN languages**

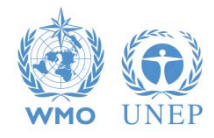

## **Supporting Tools**

#### **Excel-based tool:**

- **HWP excel-based tool for data retrieval from FAOSTAT website and upload to the IPCC Inventory Software** *(under testing)*
- **Excel-based complete set of the IPCC Inventory Software worksheets, for QC as well as for data compilation** *(UNDP GSP)*
- **Data compilation of land representation and upload to the IPCC Inventory Software** *(under development)*

#### **Guidebook for inventory compilers** *(under development)*

- **Expected to be produced sector by sector**
- **All UN languages, beginning with English,**
- **Simulating the use of the software for each inventory category, providing most relevant references to good practice set in the 2006 IPCC Guidelines and its Supplements**

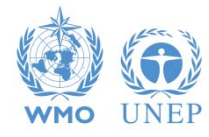

## **Supporting Tools**

**Add-ons for Land Representation:**

- **based on wall-to-wall data collection and analysis (maps),**
- **based on sampling data collection and analysis (inventories),**  *implemented through FAO-COLLECT EARTH*

**Connection with the IPCC Emission Factors DataBase**

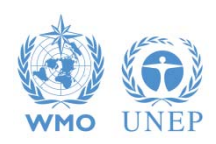

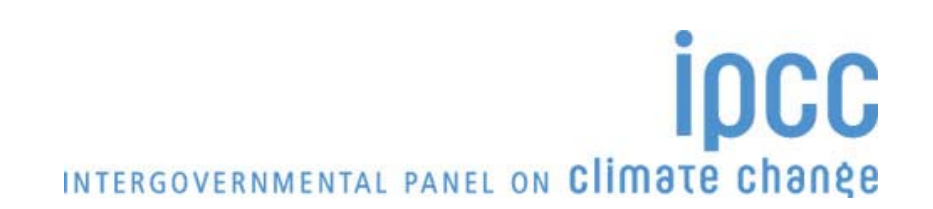

#### **COP26/CMA3 decision**

**FCCC/PA/CMA/2021/L.21:** Guidance operationalizing the modalities, procedures and guidelines for the enhanced transparency framework referred to in Article 13 of the Paris Agreement) the Conference of the Parties serving as the meeting of the Parties to the Paris Agreement

**Interoperability between the IPCC Inventory Software and the UNFCCC Common Reporting Tables (CRT) reporting software:**

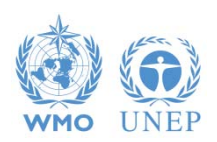

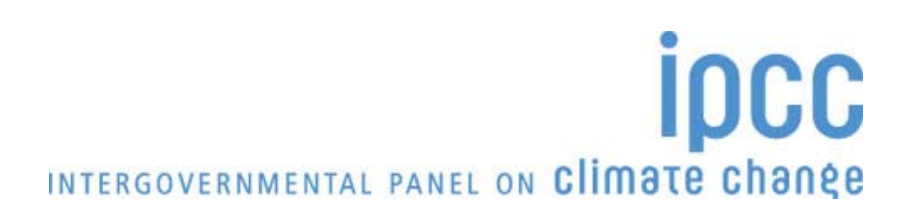

## **COP26/CMA3 decision**

- requests the secretariat to provide training and advice to developing country Parties on the use of the reporting tools and to provide technical support to these countries, including those that use the Intergovernmental Panel on Climate Change inventory software, to the extent possible, on integrating the reporting tools into their national greenhouse gas inventory arrangements [paragraph 16]
- requests the secretariat to facilitate interoperability between the reporting tools and the Intergovernmental Panel on Climate Change inventory software [paragraph 19]
- invites the Intergovernmental Panel on Climate Change to engage in the work referred to in paragraph 19 above [paragraph 20]

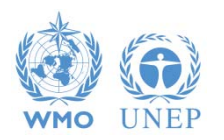

## **Support**

#### **TSU is supporting the IPCC Inventory Software**

- **User Manual**
- **Help Desk E-mail** ipcc-software@iges.or.jp
- **Pool of voluntary testers, to support software development and use**
- **Annual meeting on feedbacks** from software users, including **issues where support is needed or a software improvements is envisaged**

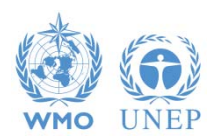

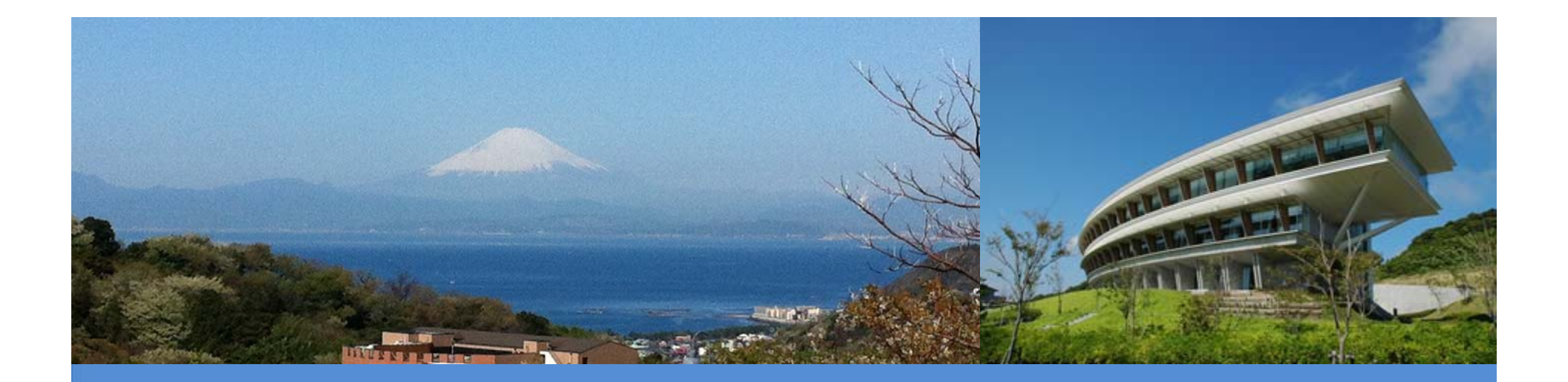

# **Thank you**

https://www.ipcc-nggip.iges.or.jp/index.html

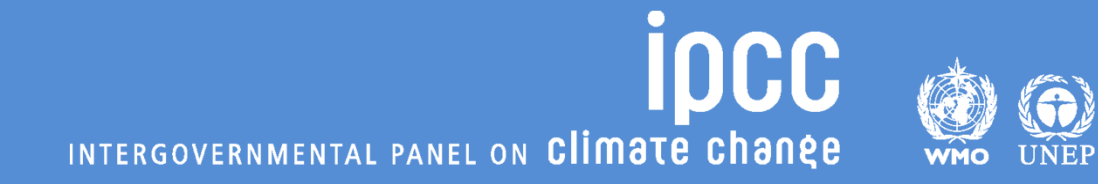